| Turn in <                                                                                                    |
|----------------------------------------------------------------------------------------------------|
|                                                                                                    |
| Length and the second second s |
|                                                                                                    |
|                                                                                                    |
| Reference materials                                                                                                    |
| My work                                                                                                    |
|                                                                                                    |
|                                                                                                    |
| No points                                                                                                    |
| L-20)                                                                                                    |
| - LUN                                                                                                    |
|                                                                                                    |
|                                                                                                    |
|                                                                                                    |
|                                                                                                    |
|                                                                                                    |
|                                                                                                    |
|                                                                                                    |
|                                                                                                    |
| _                                                                                                    |
|                                                                                                    |
|                                                                                                    |

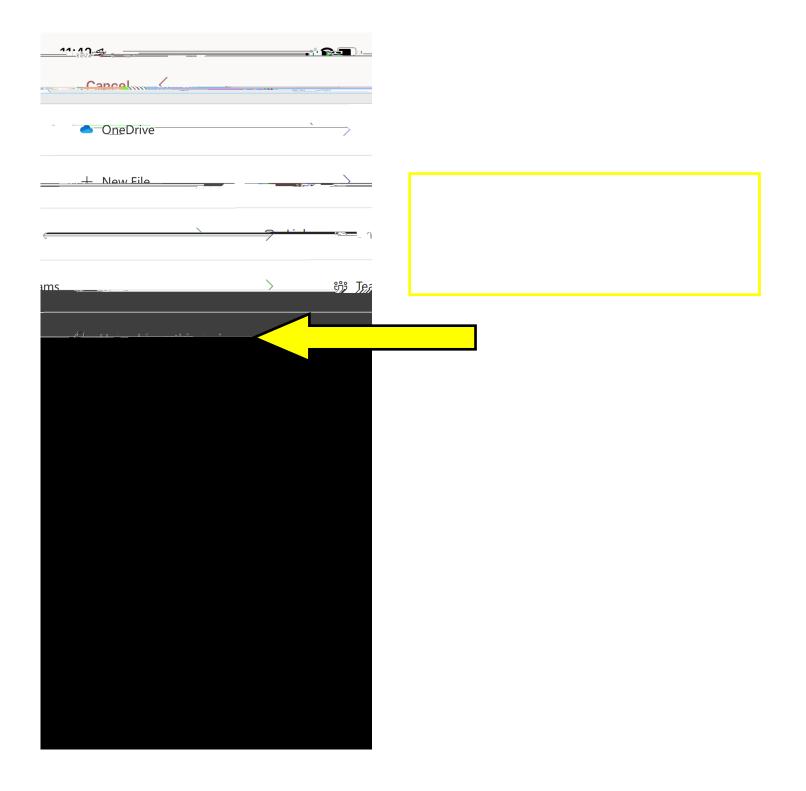

|         | 14.40 -  |       |     |
|---------|----------|-------|-----|
| <u></u> | Cancel   | <     |     |
|         | <u> </u> |       |     |
|         | ow Eilo  | . e = | \ M |
|         |          |       |     |
|         |          |       |     |
|         |          |       |     |
|         |          |       |     |
|         |          |       |     |
|         |          |       |     |
|         |          |       |     |
|         |          |       |     |
|         |          |       |     |
|         |          |       |     |
|         |          |       |     |
|         |          |       |     |
|         |          |       |     |
|         |          |       |     |
|         |          |       |     |

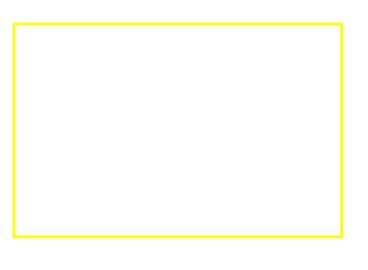

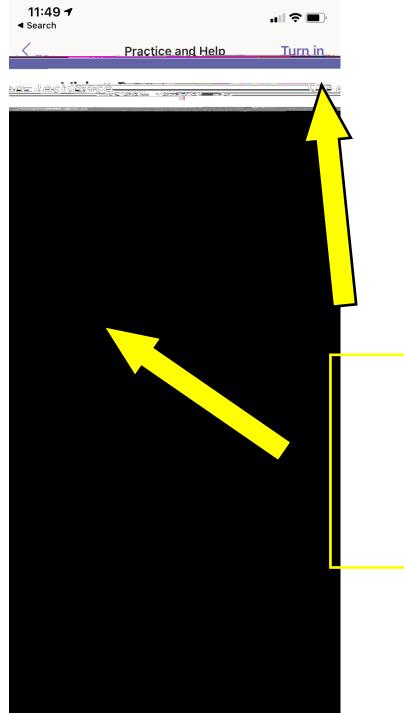

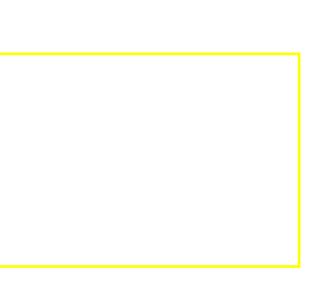